## **Carbondale Campus End User Business Processes**

**PROCESS – Student Employment Change in Assignment Costing Process**

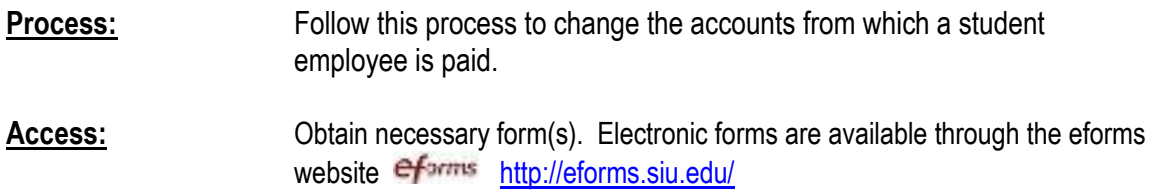

## **Actions:**

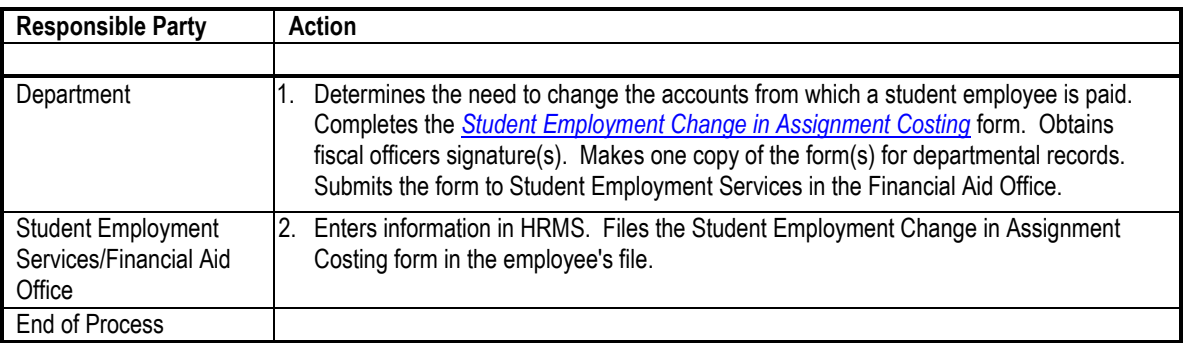

**Special Notes:** This document is intended as an overview to assist the end user in easily identifying the basic steps in processing an *Student Employment Change in Assignment Costing*  form for the purpose stated above.

A list of the documentation required to process a costing change for the purpose stated above follows.

## Form Source **Source**

*Costing* form

*Student Employment Change in Assignment <http://eforms.siu.edu/siuforms/info/fao1002.html>*

Departments should keep a copy of the completed form. A copy will not be returned from Student Employment Services after processing.